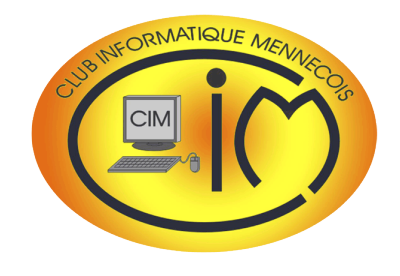

Les ordinateurs sont exposés à certaines menaces comme la panne de matériel pouvant entraîner la perte de données ou l'infiltration par des logiciels malveillants qui perturbent leur

De simples précautions recommandées par le club permettent d'éviter le pire et, en cas de difficultés, nous serons auprès

Cette Newsletter fait le point sur

de vous pour vous aider.

# Newsletter n° 13

# ÉDITO CONTRA LA LA UNE La sécurité informatique

**JUIN 2018**

#### J'ai tout perdu !

Combien de fois Jacques, notre spécialiste en matériel et logiciel, a entendu cette phrase désespérée.

Car, comme toute machine, un ordinateur peut tomber en panne et, si le disque dur est atteint, les données peuvent devenir inaccessibles.

Mais, contrairement à un lave-linge ou à un four à micro-ondes, d'autres risques menacent l'ordinateur : l'infection par un logiciel malveillant téléchargé à votre insu sur un site Internet ou reçu en pièce jointe d'un mail que vous avez malencontreusement ouvert. Celui-ci peut perturber plus ou moins gravement le fonctionnement de l'ordinateur.

Avant de perdre toutes les photos, les vidéos et les courriers stockés depuis dix ans, prendre quelques précautions simples limite les risques. Nous les détaillons ci-après.

Et si malgré tout le pire arrive, alors Jacques est à votre disposition le mardi après-midi pour tenter de vous dépanner ce qu'il réussit dans plus de 90 % des cas.

Mais suivez nos conseils : n'attendez pas que le pire arrive pour vous prémunir contre les menaces informatiques.

# LA SÉCURITÉ INFORMATIQUE

### Quelques définitions

Un logiciel malveillant *(malware en anglais)*, est un programme développé dans le but de nuire à un système informatique (ordinateur, tablette, Smartphone), sans le consentement de l'utilisateur. Les principaux sont les suivants :

- les **virus** sont capables de se répliquer, puis de se propager à d'autres ordinateurs en s'insérant dans des programmes ou des documents. Ils peuvent s'avérer particulièrement dangereux et endommager plus ou moins gravement les machines infectées.
- les vers informatiques sont des programmes qui effectuent des copies d'eux-mêmes pour saturer les ordinateurs et les réseaux, empêchant de les utiliser. Contrairement aux virus, les vers n'infectent pas de fichiers.
- les **chevaux de Troie** sont des logiciels en apparence légitime, mais qui contiennent une fonctionnalité malveillante. Leur rôle est de faire entrer ce parasite sur l'ordinateur et de l'y installer à l'insu de l'utilisateur.
- un **logiciel espion** *(spyware en anglais)* s'installe dans un ordinateur dans le but de collecter et de transférer des informations sur l'environnement dans lequel il s'est installé. Il peut ainsi espionner votre activité, capturer des [mots de passe](https://www.futura-sciences.com/tech/definitions/informatique-mot-passe-1765/) ou numéros de carte bancaire, ou prendre le contrôle de l'ordinateur à distance.

Les **cookies** sont de petits fichiers informatiques composés uniquement de texte et qui sont stockés sur l'ordinateur par les serveurs de sites Web. Ces fichiers contiennent différentes données en relation avec le site concerné : dernier produit consulté, dernier article ajouté à votre panier, mot de passe que vous venez de saisir pour vous connecter, etc. En soi, les cookies ne sont pas dangereux. A noter que les sites Internet utilisant les cookies ont désormais l'obligation d'en informer les utilisateurs et de recueillir leur consentement avant leur insertion.

# **Daniel BAZOT**

cet important sujet.

fonctionnement.

Le CIM vous souhaite d'excellentes vacances.

# Quelques précautions simples

Pour se prémunir contre la perte de données ou l'infection par un logiciel malveillant, il est utile de prendre quelques précautions simples :

- être prudent à l'ouverture de mails inattendus, à l'exécution de fichiers ou de programmes joints, et à la visite de sites web proposés par de tels mails,
- faire une deuxième partition de son disque dur pour séparer les données du système d'exploitation et des programmes installés,
- utiliser un antivirus dont certains sont gratuits comme Avast ou AVG. A noter que Windows 10 est protégé par son propre antivirus, Windows Defender,
- faire des sauvegardes régulières des données sur un (ou plusieurs) disque dur externe,
- faire une « image disque » du disque contenant les programmes laquelle pourra être restaurée en cas de difficulté,
- scanner régulièrement ses disques internes et externes avec des logiciels de recherche et de suppression de logiciels malveillants.

Même si ces précautions ne garantissent pas une sécurité à 100 %, elles limitent toutefois grandement les risques.

## Les outils

Les logiciels présentés ci-après sont gratuits et permettent une sécurité optimale de l'ordinateur. Ils ont été testés et éprouvés par le club. Même si leur objectif est le même (protéger l'ordinateur), ils ont chacun leur domaine spécifique d'intervention et sont donc complémentaires.

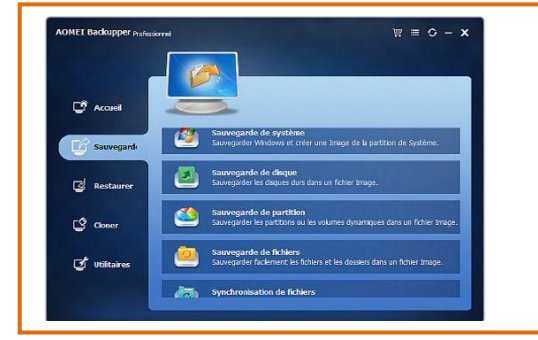

### [AOMEI](https://www.aomei.fr/partition-manager/pa-standard.html)

Permet la création d'une « image disque » pour assurer une sauvegarde du système et des logiciels installés depuis Windows. Cette image peut-être restaurée en cas de difficulté ce qui remet les programmes dans leur état initial.

M[ODE D'EMPLOI](http://docs.wixstatic.com/ugd/ccd1c9_99d7f5447d784eca83c7d7507582fd34.pdf)

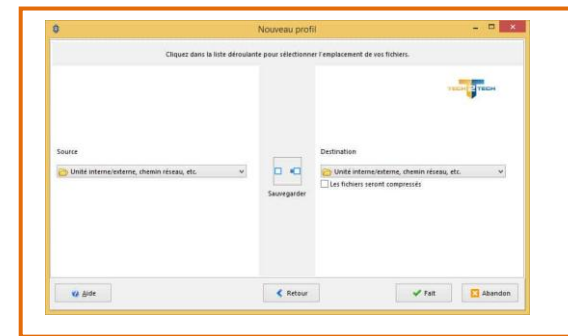

#### **[SyncBack](http://www.syncback.fr/)**

Automatise la sauvegarde de fichiers d'un disque à un autre.

M[ODE D'EMPLOI](http://docs.wixstatic.com/ugd/ccd1c9_74628d38980e433a9de8674f736eedd3.pdf)

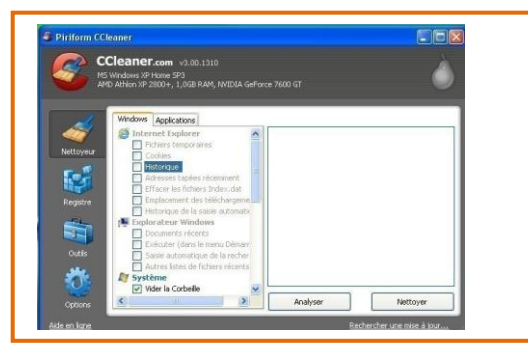

#### **[CCleaner](https://www.ccleaner.com/)**

Optimise le fonctionnement d'un ordinateur sous Windows en supprimant les fichiers et les enregistrements inutiles et en effaçant les traces de navigation sur Internet. Nettoie également le registre.

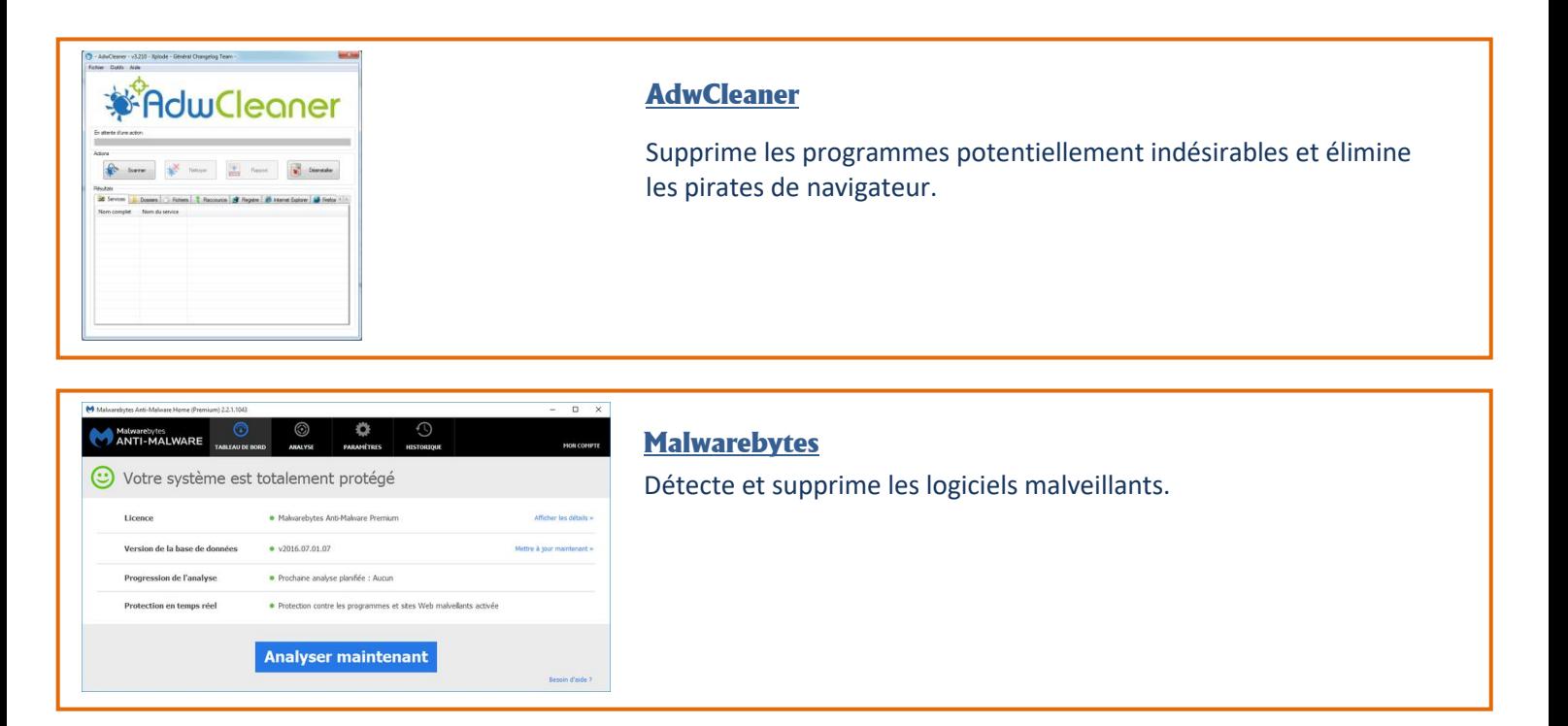

**Il est préférable de télécharger un logiciel sur le site de son concepteur pour éviter le téléchargement simultané de logiciels indésirables.**

Calendrier des activités

# **ACTUALITÉ**

Le calendrier des activités est disponible sur le [site Internet](http://www.club-informatique-mennecy.org/calendrier) du club.

#### Ateliers

- Diaporama : jeudi 7 juin à 17 H 30
- Photo : jeudi 21 juin à 17 H 00
- Généalogie : jeudis 14 et 28 juin à 14 H 30
- Image créative : tous les lundis à 20 H 30
- Atelier multimédia : tous les mercredis à 9 H 30
- After Effects : tous les vendredis à 14 H 30
- GIMP : un mercredi sur deux à 16 H 30

Merci de vous inscrire aux ateliers auprès de l'animateur concerné.

### Thématiques

11 juin : virus, malwares, espions

Les réunions commencent à 14 H 30. Merci de vous inscrire auprès de

l'animateur dès que vous recevrez le mail.

La permanence du mardi après-midi sera interrompue du 3 juillet au 28 août inclus. Certaines activités du club continuent pendant l'été. Rapprochez-vous de votre animateur.

Au CIM, il se passe toujours quelque chose...